# **Notes and links**

## Lessons 1 and 2. January 9th, and 10th

(Timetable and rooms from my homepage<https://terna.to.it>)

What means economy/economics and what these words mean for you.

Home-work (please send your homework to [pietro.terna@unito.it](mailto:pietro.terna@unito.it))

—

A close look to the program: [http://fisica-sc.campusnet.unito.it/do/corsi.pl/Show?\\_id=gwpc;sort=DEFAULT;search=;hits=59#a\\_programma\\_gwpc](http://fisica-sc.campusnet.unito.it/do/corsi.pl/Show?_id=gwpc;sort=DEFAULT;search=;hits=59#a_programma_gwpc)

My book.

Epstein, J.M. (2014), Agent\_Zero: Toward Neurocognitive Foundations for Generative Social Science: see the Cmap/Readings

—

The importance of our Cmap

—

Leibniz's dream

Leibniz (xi. De scientia universali seu calculo philosophico): ... quando orientur controversiae, non magis disputatione opus erit inter duos philosophos, quam inter duos computistas. Sufficiet enim calamos in manus sumere sedereque ad abbacos et sibi mutuo (...) dicere, calculemus.

Calculemus = Simulemus

Artifacts in social science

—

A short paper on models, Simon and complexity, by Pietro Terna.

From the Cmap look at

Terna p. 4, three types of models

Axtell and Epstein (on Retirement) p. 6, the Axtell and Epstein's definition of ABMs

Complexity and democracy.

Agent-based models and programming.with the boxes "Agent based models (ABMs) for simulation experiments" and "programming capabilities"

—

—

A first look to NetLogo

Using NetLogo Starter

The content of the **NetLogo box in the Cmap**

#### Lessons 3, 4 and 6. January  $15<sup>th</sup>$ ,  $16<sup>th</sup>$ , and  $17<sup>th</sup>$

homework

—

Jan. 22nd, Tuesday, no lesson

https://www.accademiadellescienze.it/attivita/iniziative-culturali/centro-studi-metodologici-01-2019

—

Cmap novelties

Chameleons

—

A first look to NetLogo, continue

Using NetLogo Starter

Look at the files in *Programming examples/NetLogo examples* and to the files a.nlogo, b.nlogo, c.nlogo

Mainly in c.nlogo have a look to the similarities with natural language

Cycles upon the agents and the time …

The Go button 'forever' (using also reset-ticks: tick and ticks)

$$
\begin{array}{r}\n\begin{array}{r}\n\text{from }\\
\end{array} \\
\begin{array}{r}\n\text{from }\\
\end{array} \\
\begin{array}{r}\n\text{from }\\
\end{array} \\
\begin{array}{r}\n\text{from }\\
\end{array} \\
\begin{array}{r}\n\text{from }\\
\end{array} \\
\begin{array}{r}\n\text{from }\\
\end{array} \\
\begin{array}{r}\n\text{as }\\
k \end{array} \\
\begin{array}{r}\n\text{as }\\
k \end{array} \\
\begin{array}{r}\n\end{array} \\
\begin{array}{r}\n\text{as }\\
k \end{array} \\
\begin{array}{r}\n\end{array} \\
\begin{array}{r}\n\end{array} \\
\begin{array}{r}\n\end{array} \\
\begin{array}{r}\n\end{array} \\
\begin{array}{r}\n\end{array} \\
\begin{array}{r}\n\end{array} \\
\begin{array}{r}\n\end{array} \\
\begin{array}{r}\n\end{array} \\
\begin{array}{r}\n\end{array} \\
\begin{array}{r}\n\end{array} \\
\begin{array}{r}\n\end{array} \\
\begin{array}{r}\n\end{array} \\
\begin{array}{r}\n\end{array} \\
\begin{array}{r}\n\end{array} \\
\begin{array}{r}\n\end{array} \\
\begin{array}{r}\n\end{array} \\
\begin{array}{r}\n\end{array} \\
\begin{array}{r}\n\end{array} \\
\begin{array}{r}\n\end{array} \\
\begin{array}{r}\n\end{array} \\
\begin{array}{r}\n\end{array} \\
\begin{array}{r}\n\end{array} \\
\begin{array}{r}\n\end{array} \\
\begin{array}{r}\n\end{array} \\
\begin{array}{r}\n\end{array} \\
\begin{array}{r}\n\end{array} \\
\begin{array}{r}\n\end{array} \\
\begin{array}{r}\n\end{array} \\
\begin{array}{r}\n\end{array} \\
\begin{array}{r}\n\end{array} \\
\begin{array}{r}\n\end{array} \\
\begin{array}{r}\n\end{array} \\
\begin{array}{r}\n\end{array} \\
\begin{array}{r}\n\end{array} \\
\begin{array}{r}\n\end{array} \\
\begin{array}{r}\n\end{array} \\
\begin{array}{r}\n\end{array} \\
\begin{array}{r}\n\end{array} \\
\begin{array}{r}\n\end{array} \\
$$

*at* is a turtle within the set of the turtles

After the usual Segregation model with the movements patch by patch, look at the continuum version continuousSegregation.nlogo

(with many agents, if simular is low, e.g., 30%, no one moves; with more than two colors? please, try)

—

-

National accounts

A rectangular pie.

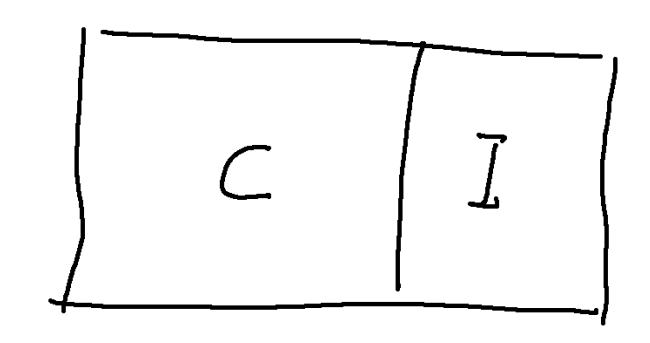

 $2912$  $\approx \sum_{n=1}^{\infty}$ 

Is the GDP the unique important measure? Absolutely not:

From OECD

Beyond GDP

Measuring What Counts for Economic and Social Performance [https://www.oecd-ilibrary.org/economics/beyond-gdp\\_9789264307292-en](https://www.oecd-ilibrary.org/economics/beyond-gdp_9789264307292-en)

For Good Measure

Advancing Research on Well-being Metrics Beyond GDP

[https://www.oecd-ilibrary.org/economics/for-good-measure\\_9789264307278-en](https://www.oecd-ilibrary.org/economics/for-good-measure_9789264307278-en)

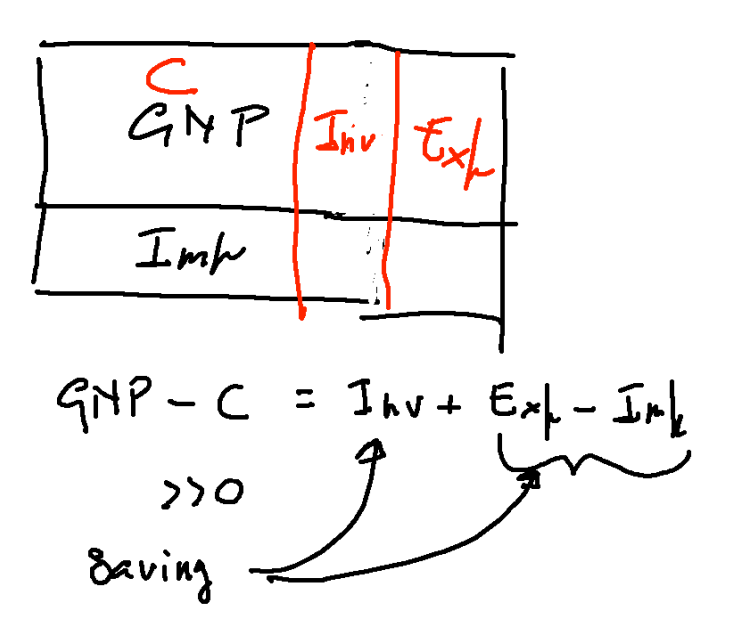

—

GDP as a sum of *added values*

National accounting, look at the online primer (from the program, at [https://www.bea.gov/national/pdf/nipa\\_primer.pdf](https://www.bea.gov/national/pdf/nipa_primer.pdf), figure at p.3 and table at p. 4)

<http://hdr.undp.org/en/content/human-development-index-hdi>

the scope of the variables (globals and -own)

# **F5**

-

NetLogo: turtles going around and changing their color il they found closely another turtle of a different color (both change to a third color)

Adding a plot

-

—

patches, example voting

turtles on patches

—

A first look to Python (3)

The content of the **Python box in the Cmap**

—

familiarize with Python live in the IDLE shell or creating a .py file or via IPython and Jupyter notebook

### squibs & links

Mesa <https://mesa.readthedocs.io/en/master/>